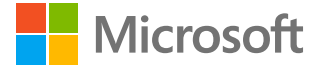

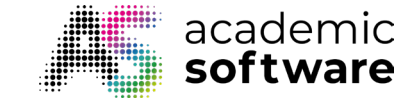

# **Duiding**

Microsoft licenties met gratis training via Signpost & Academic Software MS-KIS 7

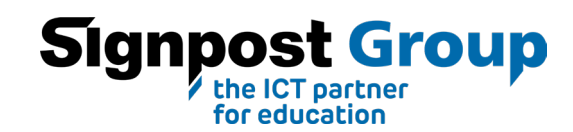

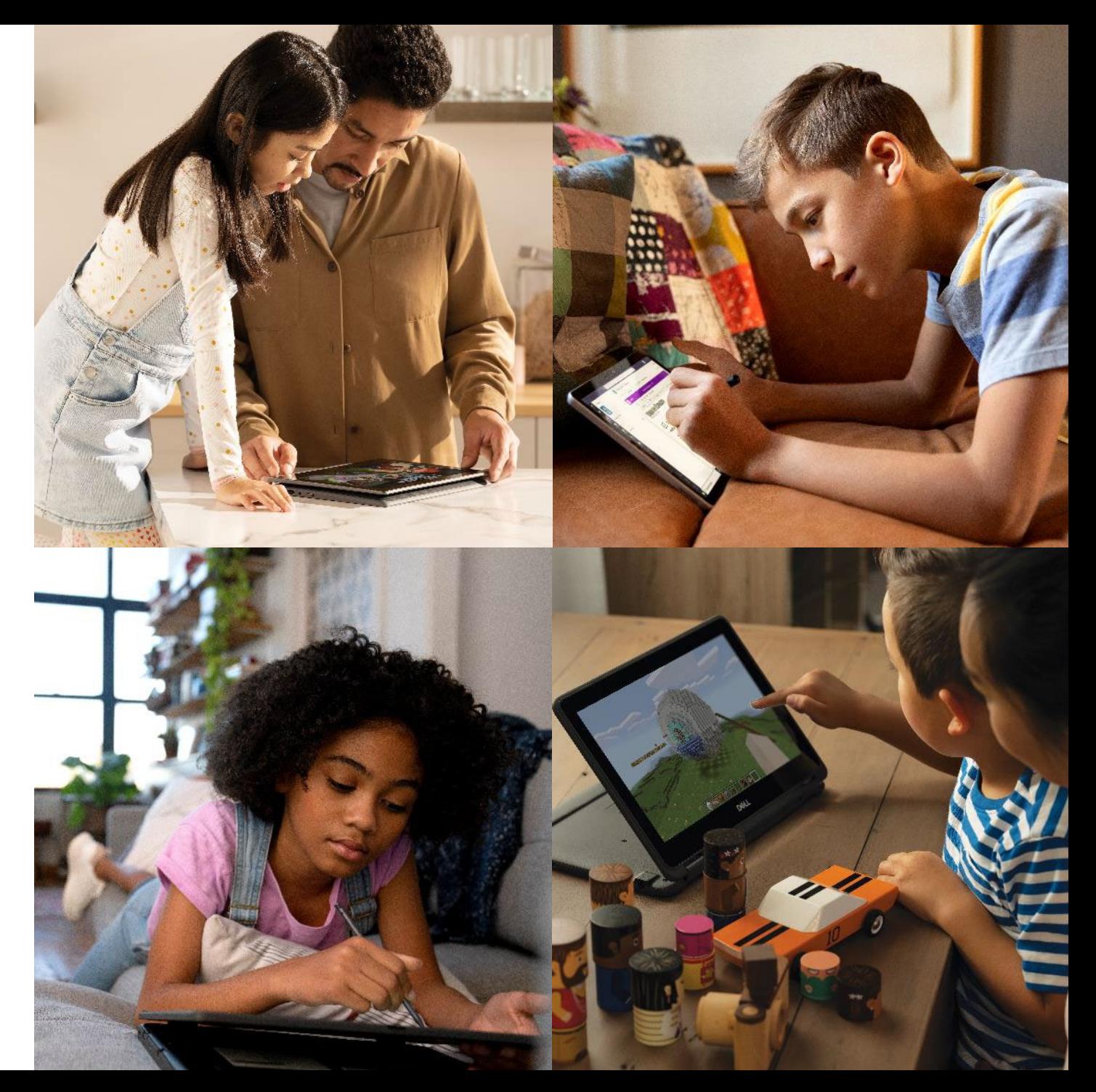

## **Overzicht MS-KIS 7**

- Uitleg gratis trainingsaanbod
- Overzicht producten per bundel
- Producten per doelgroep
- Prijsinformatie
- Contactpersonen

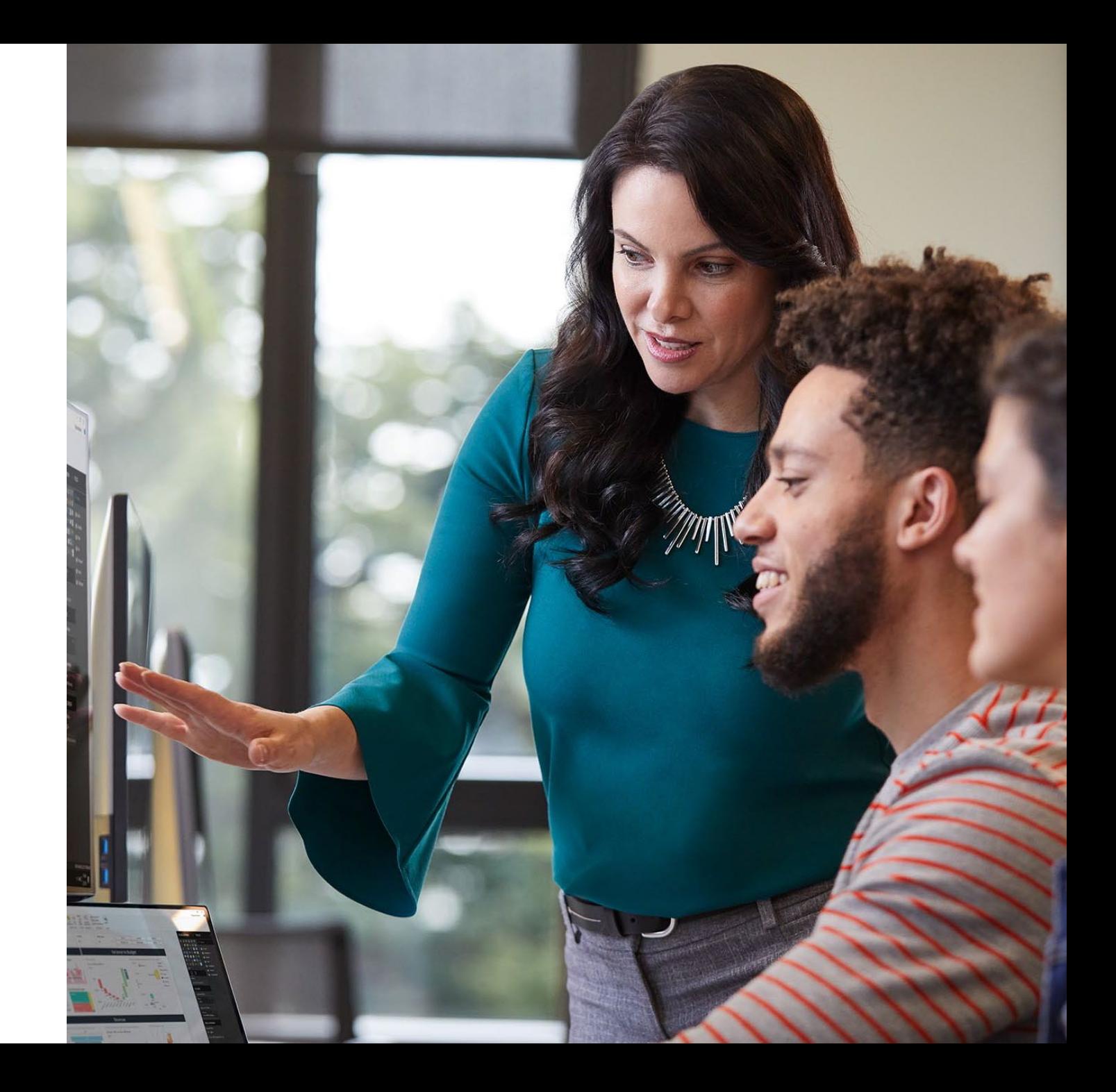

# **Inbegrepen trainingen**

### **Voor wie?**

Voor alle scholen die Microsoft MS-KIS licenties verlengen via Signpost, Academic Software biedt **Fourcast 8 gratis trainingsprogramma's** aan in de vorm van Webinars van telkens 2 uur.

De **online cursussen** worden georganiseerd van oktober tot december **en hebben focus op de nieuwe (security)** features binnen Office 365.

Er zijn zowel **technische** leerlijnen voor ICTcoördinatoren als **pedagogische** leerlijnen voor leerkrachten.

Deze trainingen kunnen gratis door **een onbeperkt**  aantal deelnemers van uw school gevolgd worden.

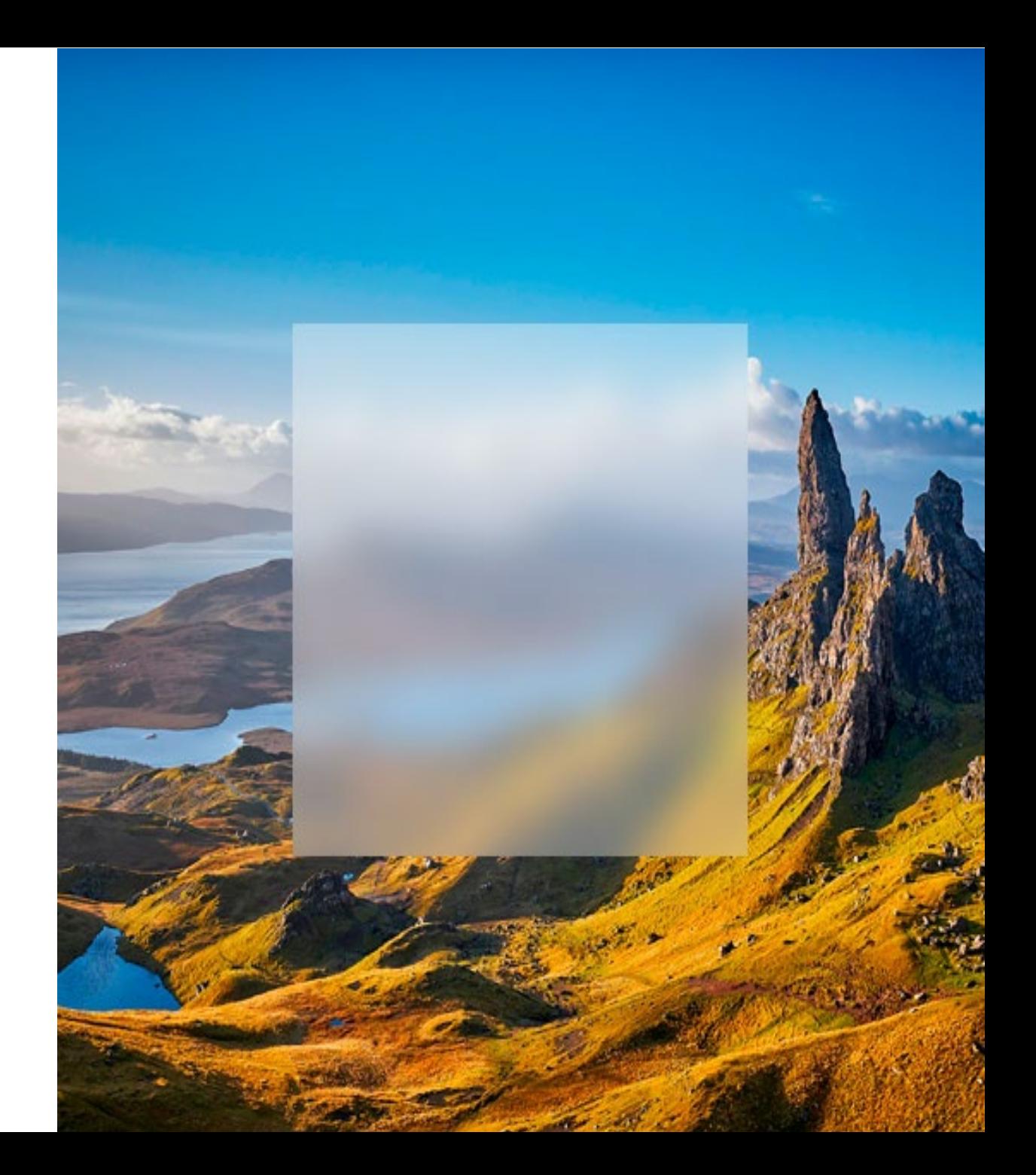

## **Technische leerlijnen voor ICT-coördinatoren**

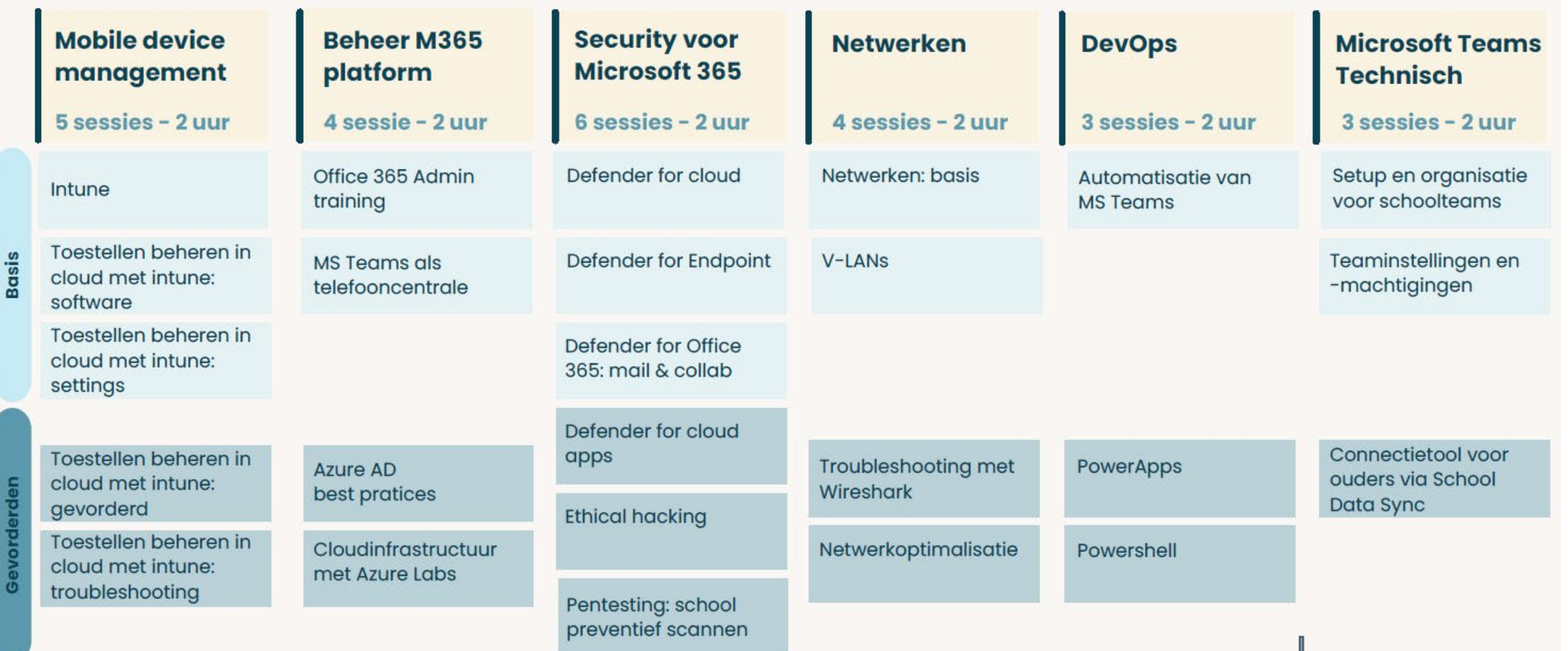

# **Pedagogische leerlijnen voor leerkrachten & ICT**

**(elke sessie is 2 uur)**

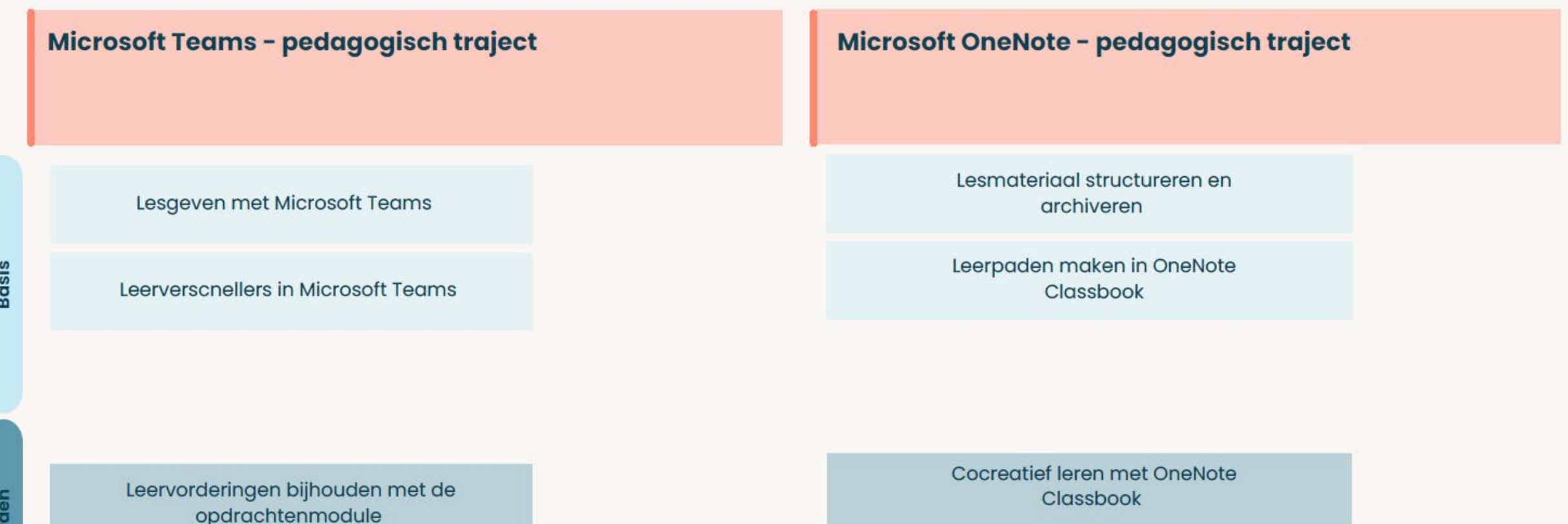

Sociaal emotioneel leren versterken

Gevorder

**Overzicht van producten binnen Office 365**

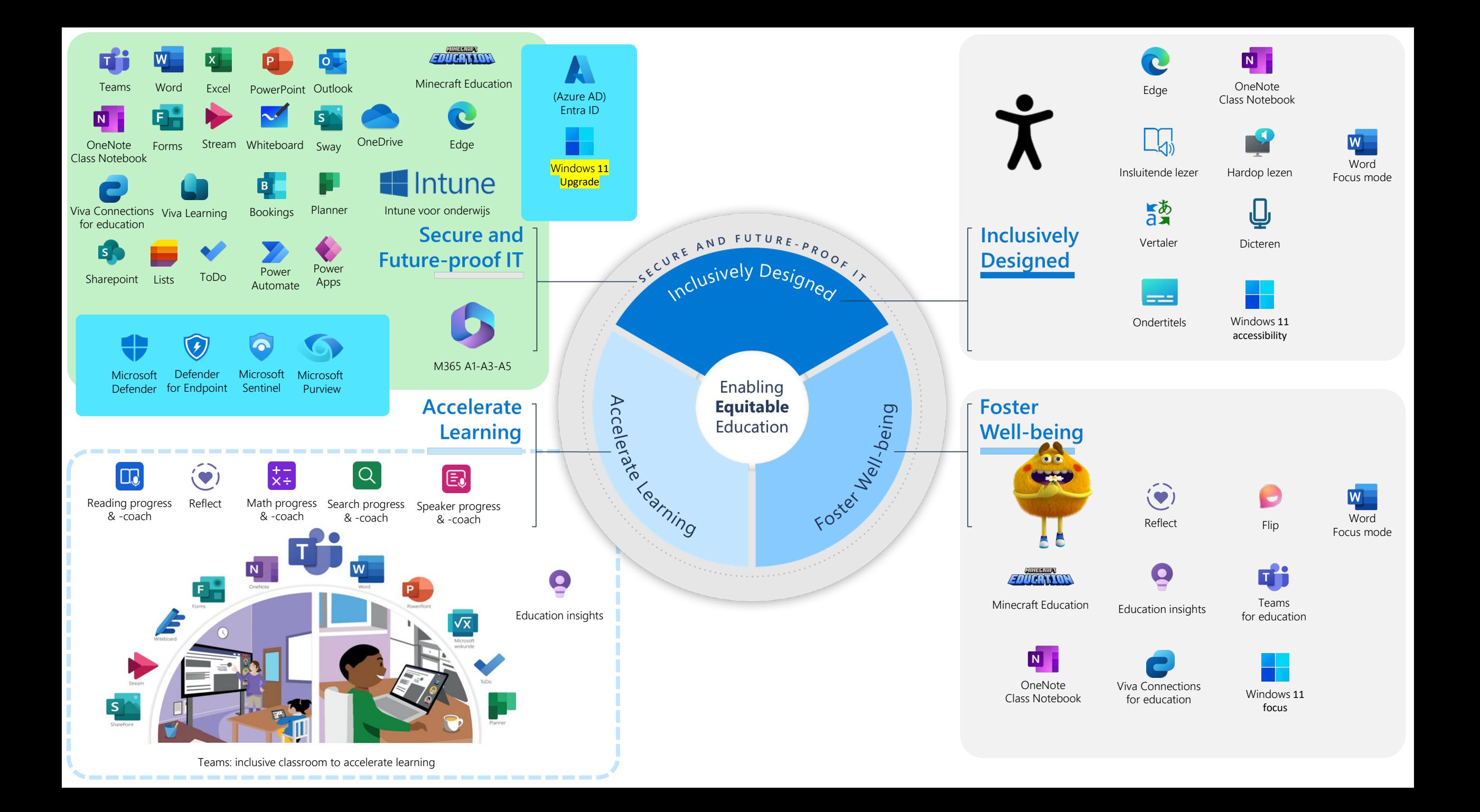

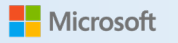

**Microsoft 365**

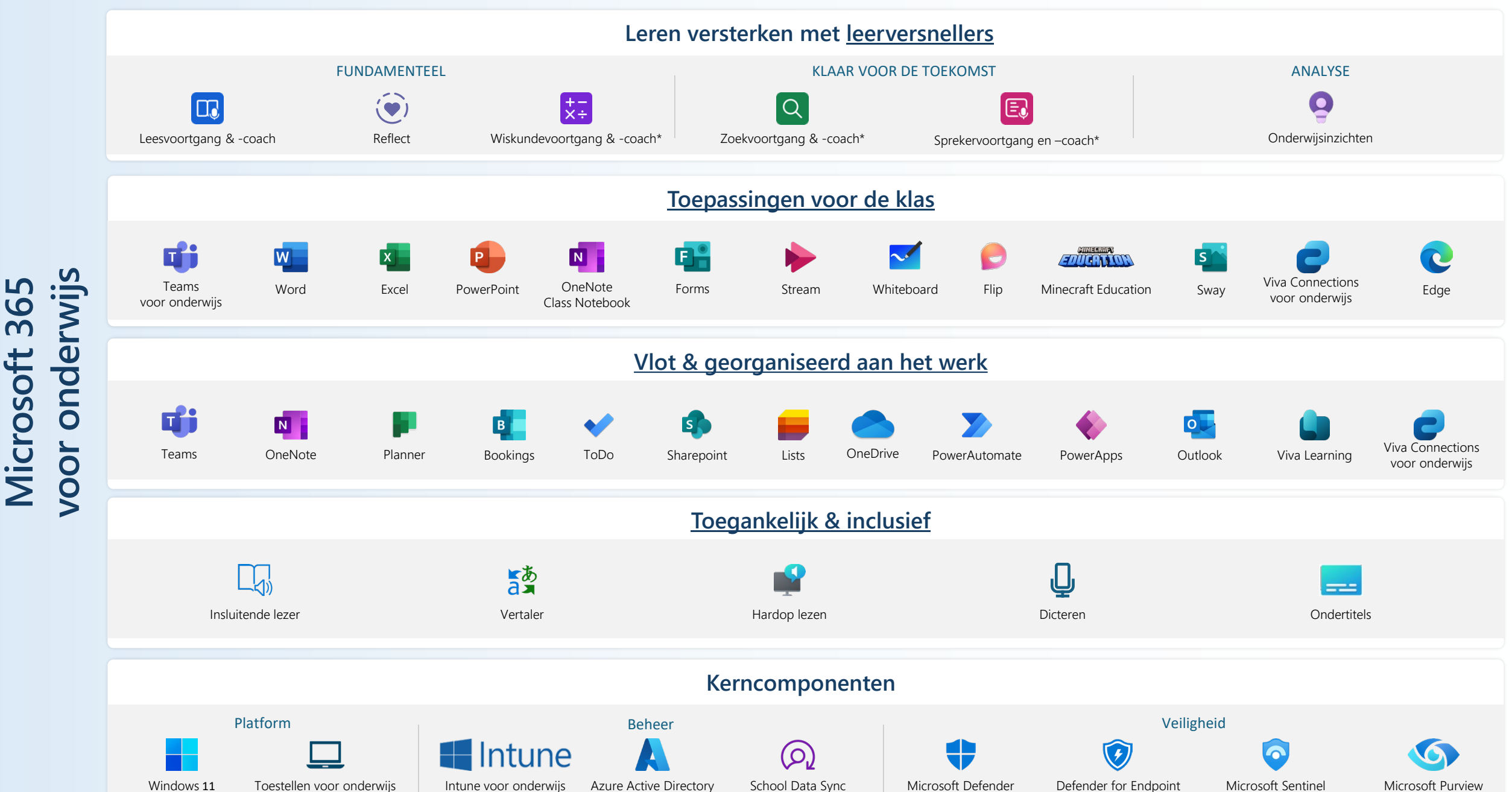

\* nog niet (volledig) uitgerold

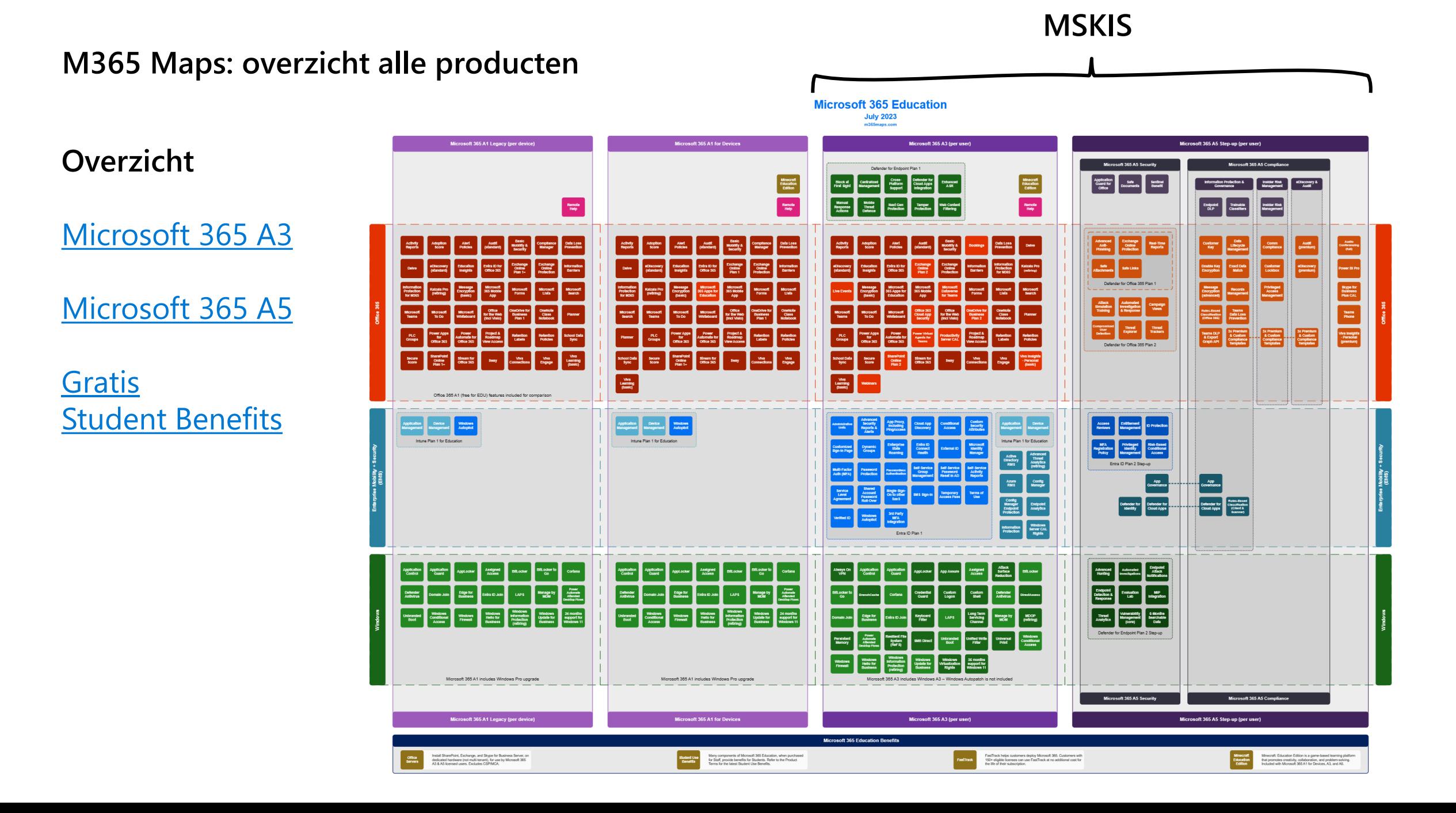

**Overzicht tools voor leerkracht, directie en ICT**

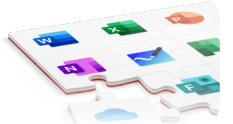

[Samen met het Ministerie van Onderwijs werden eenvoudige en voordelige Microsoftlicenties onderhandeld. Deze worden aangeboden in een](https://www.microsoft.com/nl-be/education/products/microsoft-365)  raamcontract met de naam MS-KIS: Microsoft Keep It Simple. Ontdek ze hieronder.

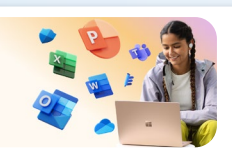

Microsoftlicenties voor personeelsleden geven recht op student use benefit. Per leraarlicentie krijgt de school 40 licenties voor leerlingen. Jouw leerlingen kunnen dus op al hun toestellen Word, PowerPoint, Excel installeren. Maar ook jij hebt toegang tot alle apps via home use benefit.

#### **A1** 6 **-KIS A5 -KIS A3** Toegang tot online apps zoals Word, PowerPoint, Excel… Toegang tot je schooldocumenten op elke locatie. di Teams als jouw digitale klas met opdrachtenmodule en leerversnellers (technisch en begrijpend lezen, SEL…).  $\bullet$ Inzichten om mee aan de slag te gaan: track digitale activiteit, opdrachten, leesprogressie… van jouw leerlingen. **MS MS**  $\boldsymbol{\dot{\boldsymbol{\mathsf{X}}}}$ Toegang tot alle ingebouwde toegankelijkheids- en inclusiviteitstools zoals de insluitende lezer, focusmode… Viva voor persoonlijk leren en een betrokken leeromgeving. 6 Download de desktopapps van Outlook, Word, PowerPoint… op je vaste en mobiele toestellen.  $B$ Bookings om eenvoudige oudercontacten, mondelinge examens… te regelen die automatisch in je agenda komen. Met Minecraft Education zet je via game-based leren in op computationeel denken, effectief communiceren en 7777111013 samenwerken. Extra security voor jouw account met MFA, Advanced Security, Conditional Access, Self-Service Password… ÷ Jouw account wordt nog beter beschermd met Anti-Phishing, Safe Attachments, Safe Links…

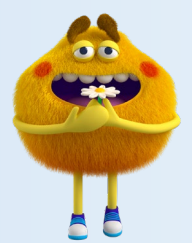

#### **Nicrosoft**

**-KIS als directie**

via MS-KIS

als directie

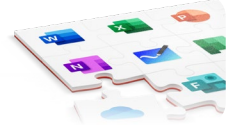

[Samen met het Ministerie van Onderwijs werden eenvoudige en voordelige Microsoftlicenties onderhandeld. Deze worden aangeboden in een](https://www.microsoft.com/nl-be/education/products/microsoft-365)  raamcontract met de naam MS-KIS: Microsoft Keep It Simple. Ontdek ze hieronder.

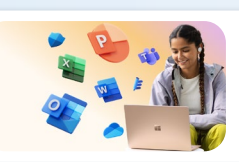

Microsoftlicenties voor personeelsleden geven recht op student use benefit. Per leraarlicentie krijgt de school 40 licenties voor leerlingen. Jouw leerlingen krijgen toegang tot alles wat ze nodig hebben om aan de slag te gaan.

talloze integraties zoals SmartSchool, Myro, Schoolware, CloudClass, Caspr, Bingel, Gimme…

Download de desktopapps van Outlook, Word, PowerPoint… op je vaste en mobiele toestellen.

<u>**P</u>**</u>

Extra security voor jouw account met MFA, Advanced Security, Conditional Access, Self-Service Password…

Scho(o)l(engemeenschap)overstijgende inzichten rond digitale activiteit, leerwinst…

Viva voor persoonlijk leren en een betrokken leeromgeving.

Optimaliseer je werkschema met Viva Insights.

Attack Simulation Training, Automated

Investigation & Responses, Compromised User

Werk georganiseerd met Outlook agenda. Plan meetings met FindTime. Gebruik Planner en ToDo om taken bij te houden en op te volgen. Verminder administratieve druk met PowerAutomate en PowerApps.

Toegang tot online apps zoals Word, PowerPoint, Excel… Toegang tot je schooldocumenten op elke locatie.

Toegang tot alle ingebouwde toegankelijkheids- en inclusiviteitstools zoals de insluitende lezer, focusmode…

Teams als centrale platform voor zowel communicatie met collega's als digitaal klaslokaal. Versterk Teams bovendien met

Bookings & Bookings with me om eenvoudig oudercontacten of afspraken te regelen die automatisch in je agenda komen.

[Anti-Phishing, Exchange Online Protection,](https://learn.microsoft.com/nl-be/microsoft-365/security/office-365-security/microsoft-defender-for-office-365-product-overview?view=o365-worldwide) 

**Power BI**

**Teams T[elepho](https://www.microsoft.com/nl-be/microsoft-teams/microsoft-teams-phone)ny**

لاتج<br>الأنج

Safe Attachments, Safe links…

**MS**

**MS**

**-KIS A3**

**A1**

6

9  $\mathbf{\dot{x}}$ 

 $\circ$  .

6

 $B$ 

÷

**[P2](https://learn.microsoft.com/nl-be/microsoft-365/security/office-365-security/microsoft-defender-for-office-365-product-overview?view=o365-worldwide)**

Detection…

**-KIS A5**

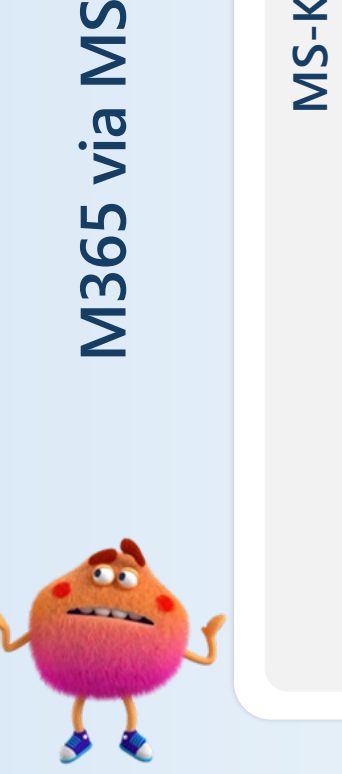

#### **Nicrosoft**

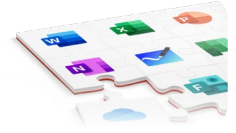

[Samen met het Ministerie van Onderwijs werden eenvoudige en voordelige Microsoftlicenties onderhandeld. Deze worden aangeboden in een](https://www.microsoft.com/nl-be/education/products/microsoft-365)  raamcontract met de naam MS-KIS: Microsoft Keep It Simple. Ontdek ze hieronder.

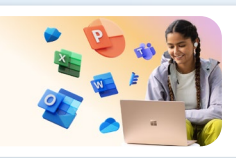

**MS**

**-KIS A5**

Microsoftlicenties voor personeelsleden geven recht op student use benefit. Per leraarlicentie krijgt de school 40 licenties voor leerlingen. Jouw leerlingen krijgen toegang tot alles wat ze nodig hebben om aan de slag te gaan.

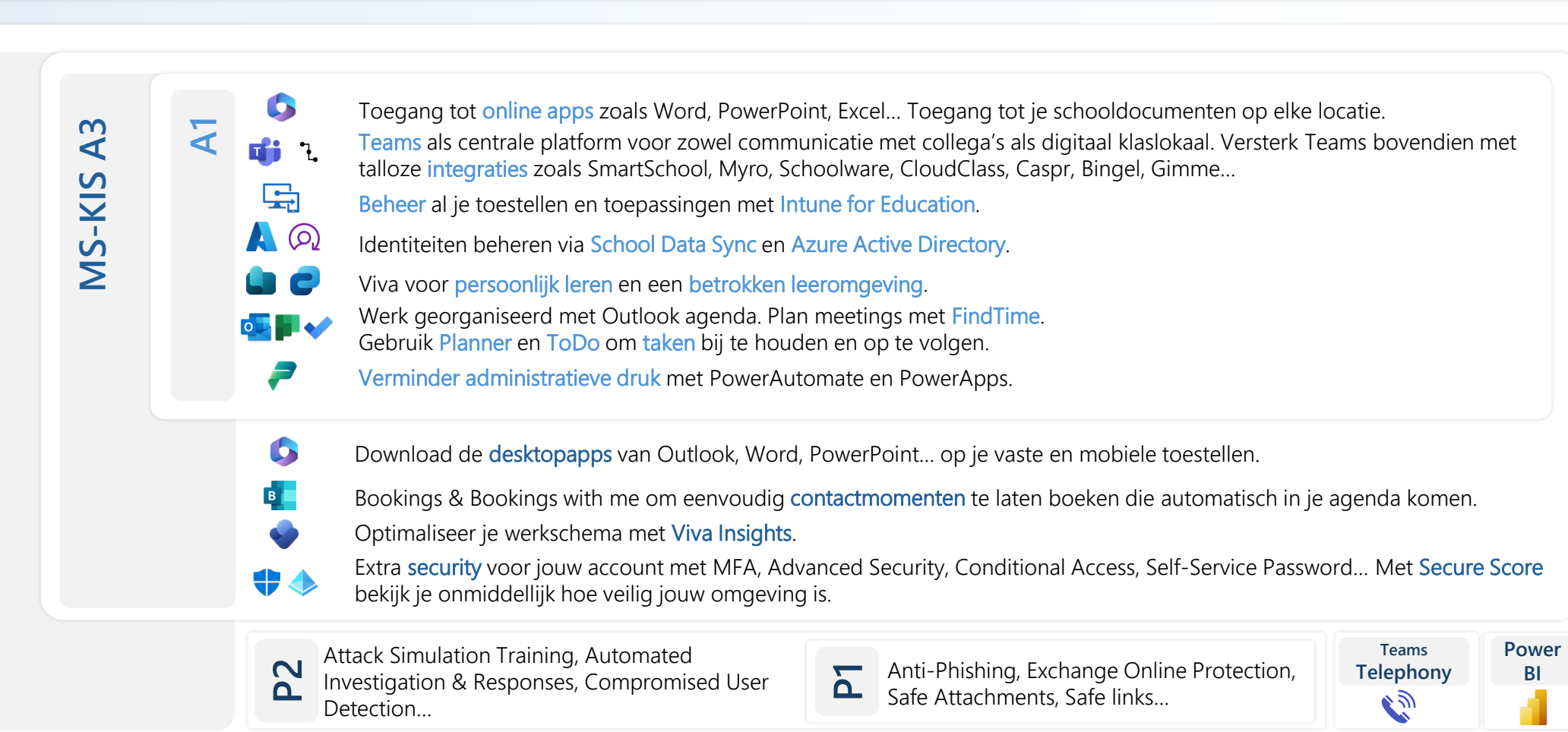

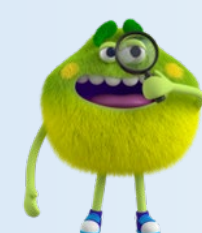

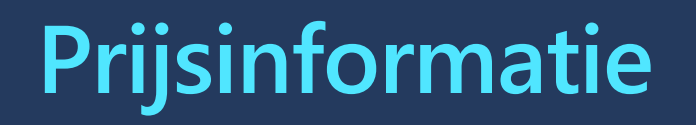

Scholen met een bestaande licentie mogen bij hun verlenging (uitzonderlijk) gebruik maken van een goedkopere licentie (CoreCAL).

Microsoft kan elk kwartaal de prijzen aanpassen, maar éénmaal ingetekend liggen de prijzen van de gekochte producten vast voor de volledige contractduur (3 jaar).

De correcte prijzen voor uw school ontving u via e-mail (bij verlenging). Indien u een nieuwe overeenkomst afsluit kan [u hier de actuele prijzen](https://contracten.signpost.site/overeenkomst/frontendmskis-sqlform.php?id=97322502-de4d-43a9-b307-b4622c5855e6) raadplegen.

In geval van twijfel of advies, contacteer Karen Devroey ([karen@signpost.eu\)](mailto:karen@signpost.eu)

### **Contacteer ons met je al vragen!**

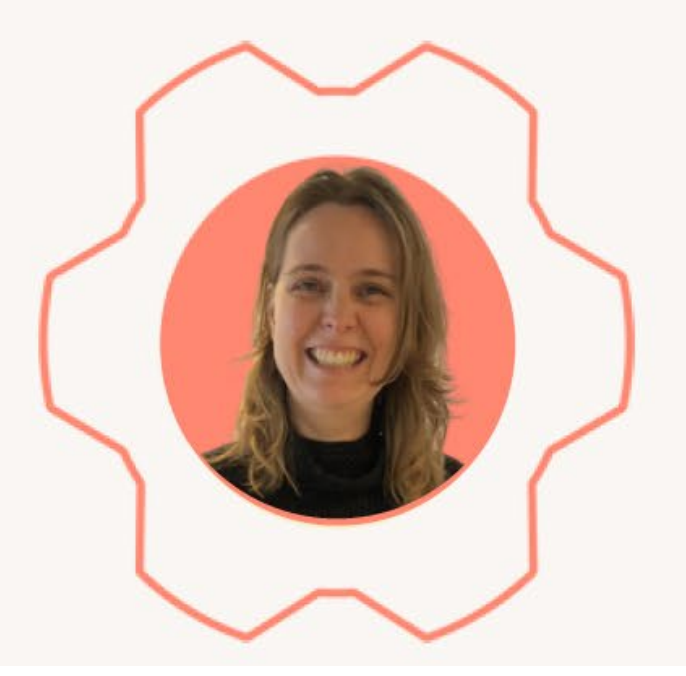

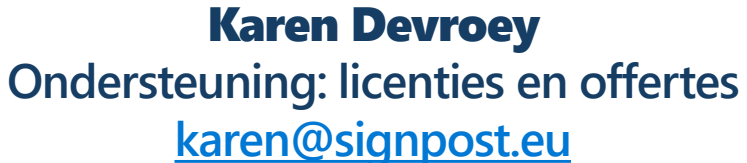

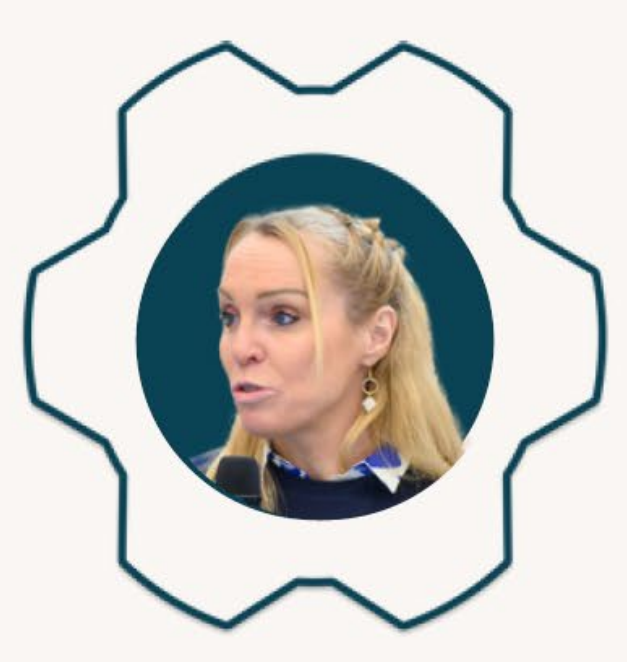

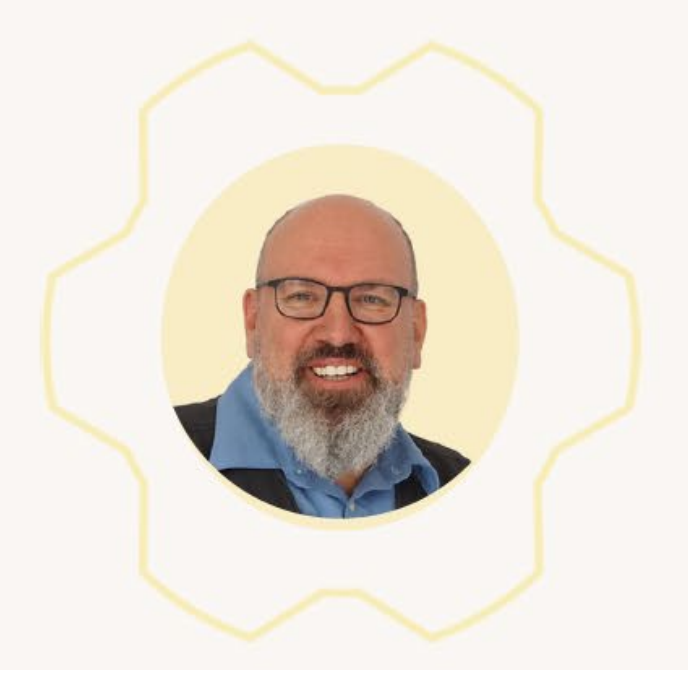

### Joëlle Robberecht

**Pedagogische ondersteuning [joelle.robberecht@edu.fourcast.be](mailto:joelle.robberecht@edu.fourcast.be)**

Ivo Legon **Technische ondersteuning [Ivo.legon@edu.fourcast.be](mailto:Ivo.legon@edu.fourcast.be)**